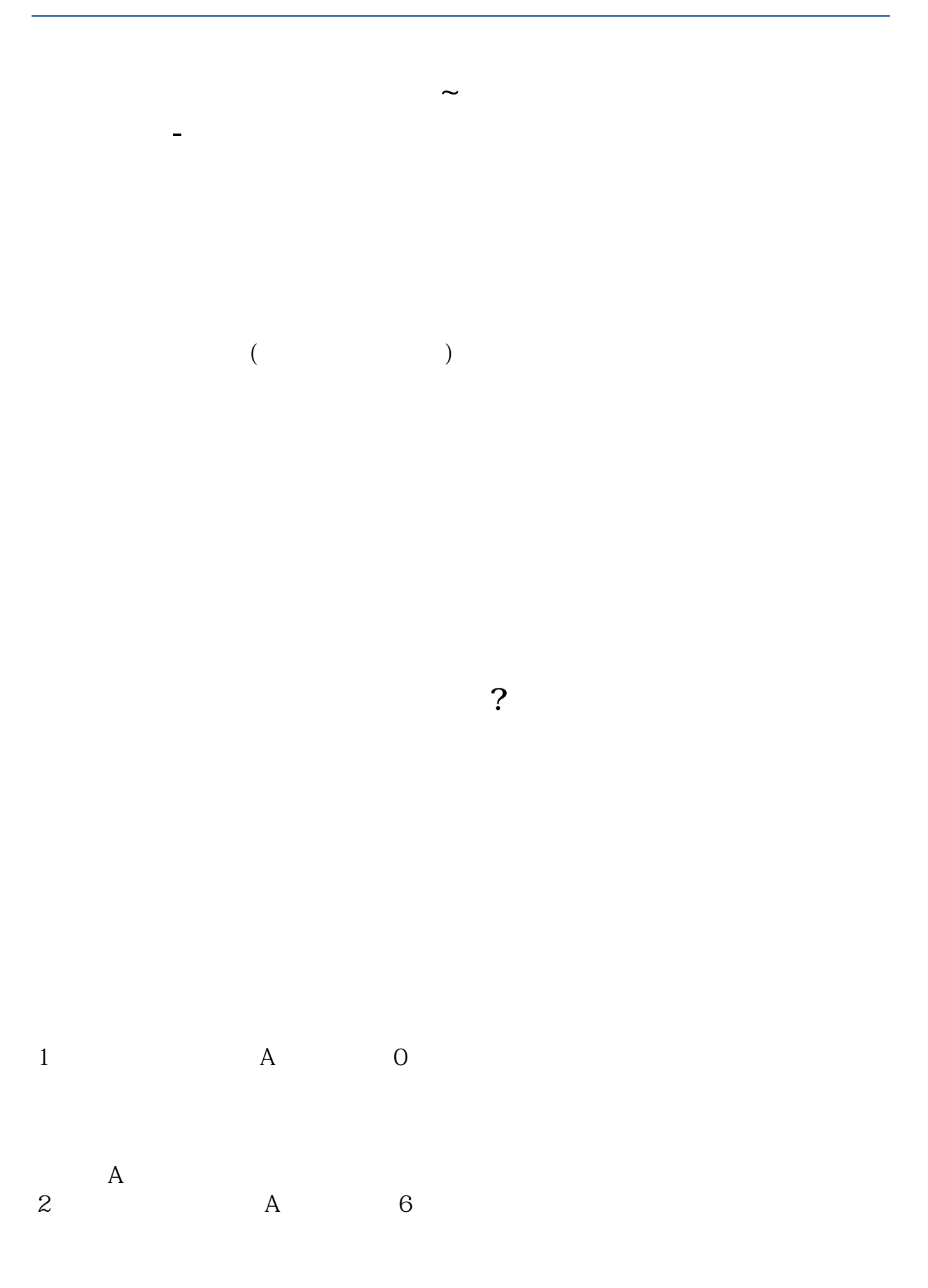

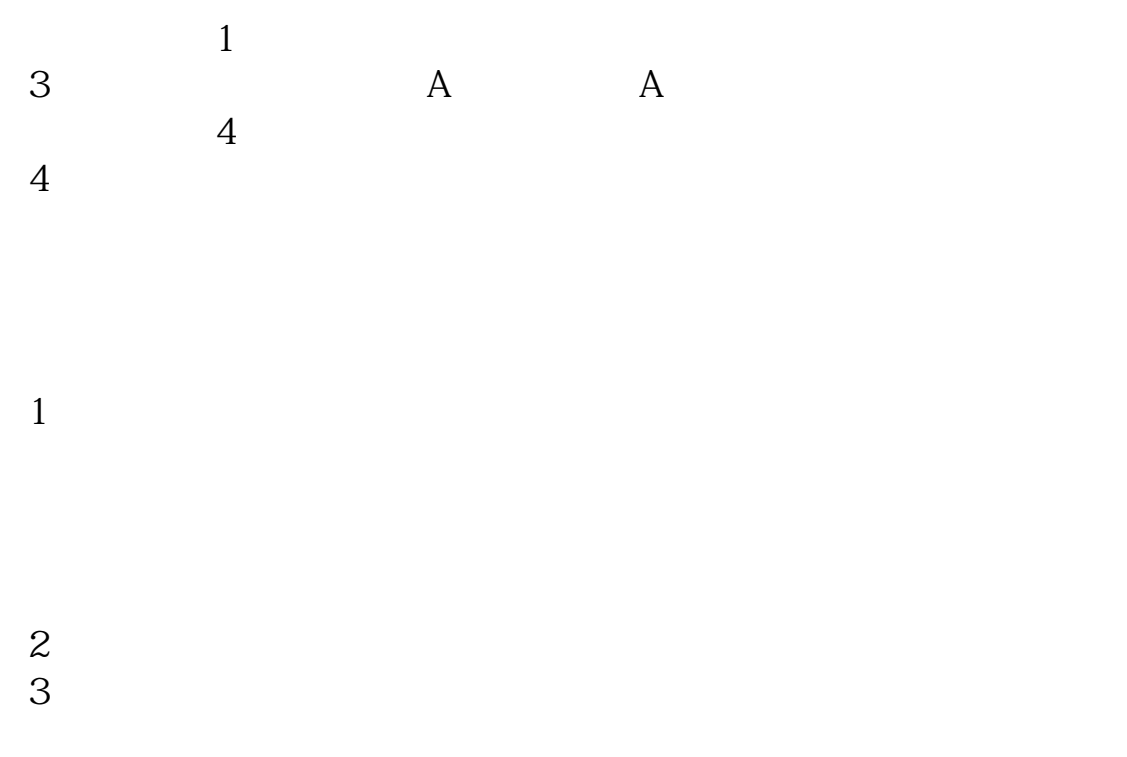

 $4<sub>1</sub>$ 

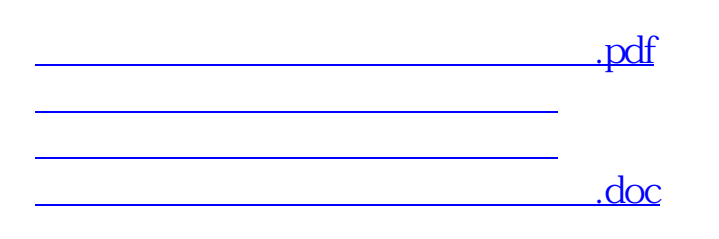

<https://www.gupiaozhishiba.com/book/21838429.html>

[更多关于《银行卡开过股票怎么注销吗》的文档...](https://www.baidu.com/s?wd=%E9%93%B6%E8%A1%8C%E5%8D%A1%E5%BC%80%E8%BF%87%E8%82%A1%E7%A5%A8%E6%80%8E%E4%B9%88%E6%B3%A8%E9%94%80%E5%90%97)